# **ツール 23:トレンドライン**

### **このツールの目的**

経時的に起こる変化についての参加者の認識を、参加型の形で考察し深掘りできるようにする。

**このツールを使うタイミング**

MSPの初期フェーズ。問題の深掘りと共通言語のフェーズ。

#### トレンドラインとは

参加型農村調査法(PRA: [Participatory Rural Appraisal](https://en.wikipedia.org/wiki/Participatory_rural_appraisal))から生まれたこのツールは、「タイムライン」ツー ル(ツール15)と併せて使用すると有用なものだ。タイムラインが主要な出来事を特定するために用いられ るのに対し、トレンドラインは、経時的に起こる変化に対する人々の認識を理解するのに役立つ。このような 変化は、気候変動やリソースの可用性、収入、栄養など、さまざまなものに関係し得る。さらに、このツール は、変化について異なるグループが異なる見方をしているかどうかを確認するためにもよい土台を提供して くれる。

#### トレンドライン – ステップ・バイ・ステップ

必要な材料:ホワイトボードとマジック。もしもそれが使えない場合、フリップチャートでもよい

実施法(出典:Geilfus, 2008)

ステップ1:このアクティビティのためのグループを作り、アクティビティについての説明を行う。

ステップ2:ホワイトボード上に空白のマトリクスを描き、次にグラフを描く(事例を見れば、グラフについ て理解しやすい)。年単位の時間が水平軸の左から右に移動するにつれ、強度や可用性といったパラメータが 縦軸を上向きに進んでいく様子を説明する。使用しようとしている主要な変化のパラメータと時間軸(その アクティビティでどこまで遡るか)について議論する。

ステップ3:コミュニティ内で起きた変化についてどう考えるかを参加者に尋ねる。過去には強度/可用性が より高い、あるいはより低いことはあったか?より高かったのはいつか?より低かったのはいつか?これら の時点をベンチマークに、年間を通したトレンドラインを描く。異なる意見がある場合は、違う色を使って複 数のラインを描き、コンセンサスが出来上がるまで議論する。

ステップ4:このツールのコンセプトを参加者が理解したなら、ファシリテーターは後部の席に座り、参加者 の1人にラインを描くように依頼する。

ステップ5:主要なトレンドについて議論するよう、参加者を促す。なぜ変化が起こったのかを常に尋ねるよ うにする。図の空白部分にコメントや説明を書き込むようにする。

ステップ6:参加者がサブグループに分かれてアクティビティを行う場合は、各サブグループが描いたトレン ドラインについて議論し、共通の図を作成する。結果を書き出し、それを今後どのように使う予定かを説明す る。

ステップ7:結果を他の情報源と突き合せて確認する。

次の図は、あるアフリカの村における土壌侵食の問題についてのトレンドラインの実例となる。

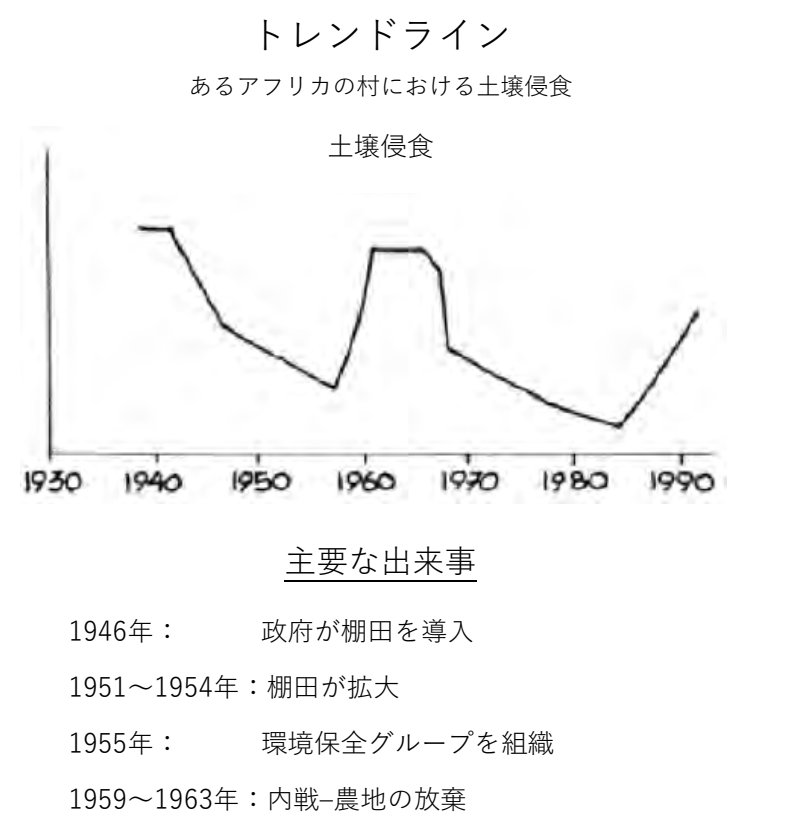

1965~1968年:農家個々人の努力のおかげで土壌浸食が減少

1976~1986年:複数グループが再結成

1987~1988年:農具の価格高騰–干ばつと豪雨–環境保全グループが解散

アフリカにおける1事例

出典:F. Geilfus (2008): 54

## さらに知りたい方は:

F. Geilfus (2008) 80 tools for participatory development: appraisal, planning, follow-up and evaluation. San Jose, C.R. : IICA P. 54- 55.

[\(www.iica.int/Esp/regiones/central/cr/Publicaciones%20Oficina%20Costa%20Rica/80tools.pdf\)](http://www.iica.int/Esp/regiones/central/cr/Publicaciones%20Oficina%20Costa%20Rica/80tools.pdf)